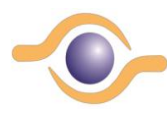

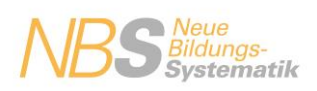

#### **Bildung4.0 mit Hilfe von NBS-BildungsMaterialien**

Stand: 13.12.2021kl \_\_\_\_\_\_\_\_\_\_\_\_\_\_\_\_\_\_\_\_\_\_\_\_\_\_\_\_\_\_\_\_\_\_\_\_\_\_\_\_\_\_\_\_\_\_\_\_\_\_\_\_\_\_\_\_\_\_\_\_\_\_\_\_\_

#### **Einführung**

Nachfolgend wird ein *idealtypische*r BildungsProzess beschrieben, der auf die Verwendung von NBS-BildungsMaterialien basiert und mit Unterstützung einer WfbM-internen Cloud umgesetzt wird. Dabei setzt dieser BildungsProzess an zwei Stellen an. Zum einen beim Wechsel eines TN vom EV in den Bereich der beruflichen Schwerpunkt-Qualifizierung bzw. beim Übergang vom Berufsbildungsbereich in den Arbeitsbereich der WfbM oder auch in Richtung , Außen-ArbeitsPlatz', 1.ArbeitsMarkt.

Weiter ist davon auszugehen, dass die WfbM über die NBS-BildungsMaterialien und darin qualifizierte Fachkräfte verfügt und über ein IT-System, welches die Möglichkeit bietet, individuelle Bildungsprozesse aus sich heraus zu unterstützen bzw. über eine BrückenProgrammierung sog. Stand-Allone-Lösungen, die hinzugekauft werden, mit umsetzen kann.

Der BildungsProzess wird namentlich wesentlich vom BildungsBegleiter (BiBegl) (oder Gruppen-Fachkraft / AnleiterIn / AusbilderIn) und dem TN (wenigstens apo bzw. bfo-Niveau – siehe Def. der BinnendifferenzierungsStufen im NBS-Projekt) gestaltet und bezieht sich zentral auf berufsbezogenen Inhalte (Fach-Theorie und FachPraxis) und die damit verbundenen Schlüsselkompetenzen (s.a. Fachkonzent der Agentur für Arbeit vom 12.06.2010ff – HEGA-06/2010).

In der vorliegenden Beschreibung hat sich die *TN-Lena* dafür entschieden, dass die berufliche Schwerpunkt-Qualifizierung im Berufsfeld GaLa-Bau durchgeführt werden soll und sie gerne die BildungsEinheit: Arbeiten mit dem Freischneider ausführen – erlernen möchte. Die **erste** QualifizierungsEinheit (QE) dreht sich um die *Bauteile für einen Freischneider* (siehe NBS-Bildungs-Materialien 2021 - siehe Anlage). Die QE ist versprachlicht.

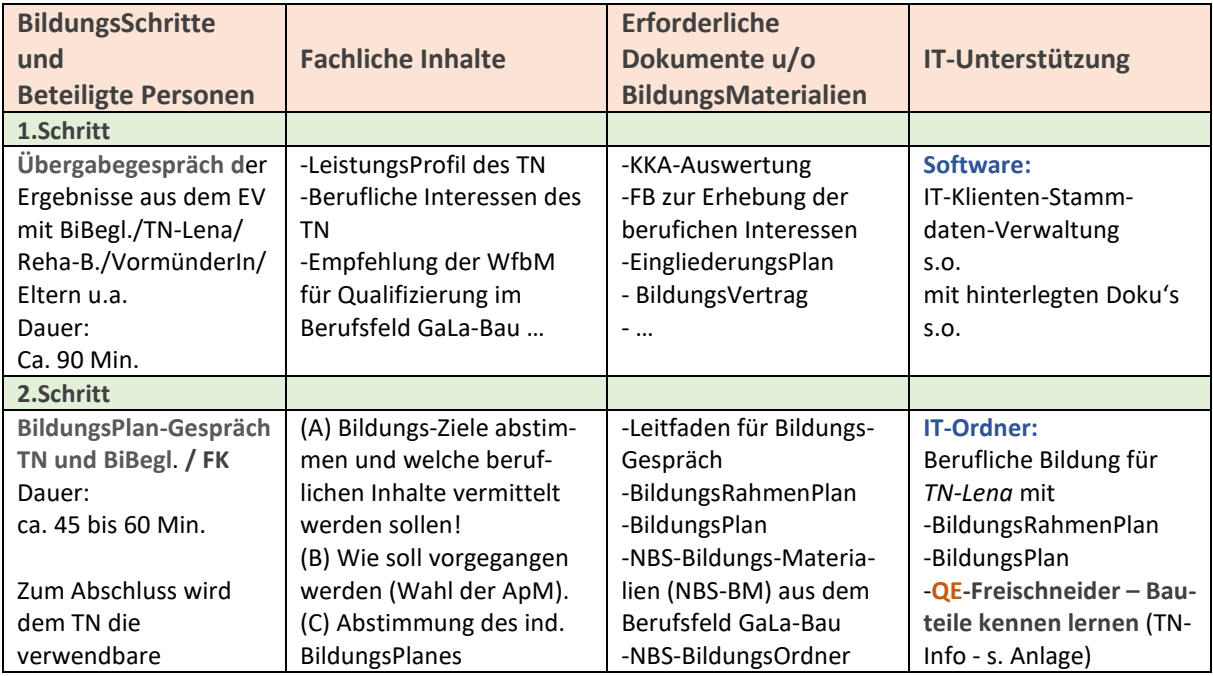

#### **Schema: NBS-BildungsProzess mit IT-Unterstützung**

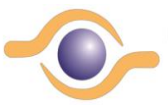

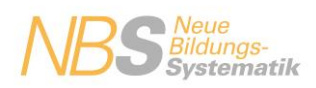

# **Bildung4.0 mit Hilfe von NBS-BildungsMaterialien**

Stand: 13.12.2021kl \_\_\_\_\_\_\_\_\_\_\_\_\_\_\_\_\_\_\_\_\_\_\_\_\_\_\_\_\_\_\_\_\_\_\_\_\_\_\_\_\_\_\_\_\_\_\_\_\_\_\_\_\_\_\_\_\_\_\_\_\_\_\_\_\_

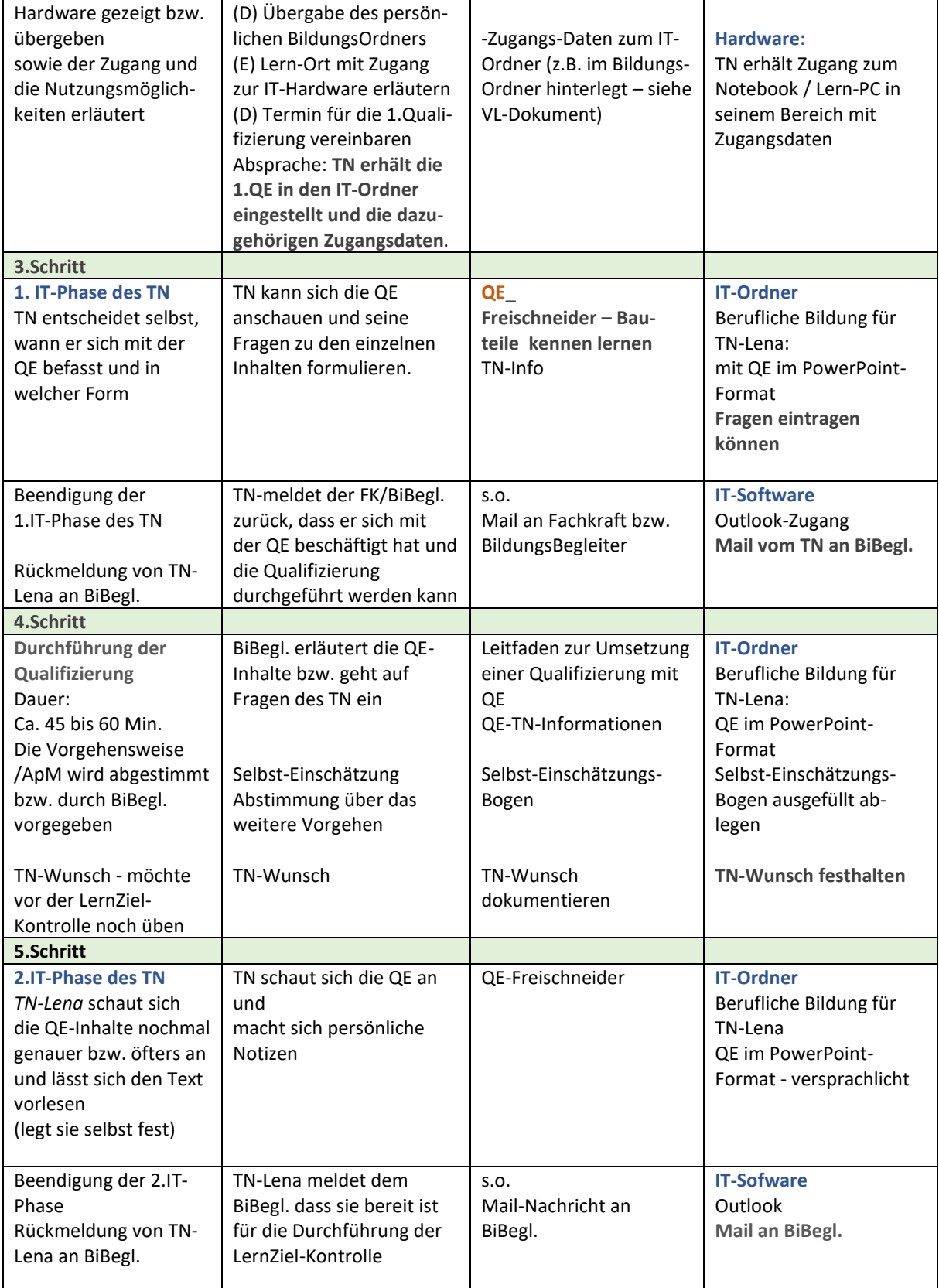

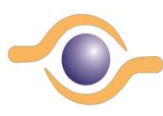

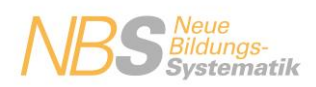

## **Bildung4.0 mit Hilfe von NBS-BildungsMaterialien**

Stand: 13.12.2021kl

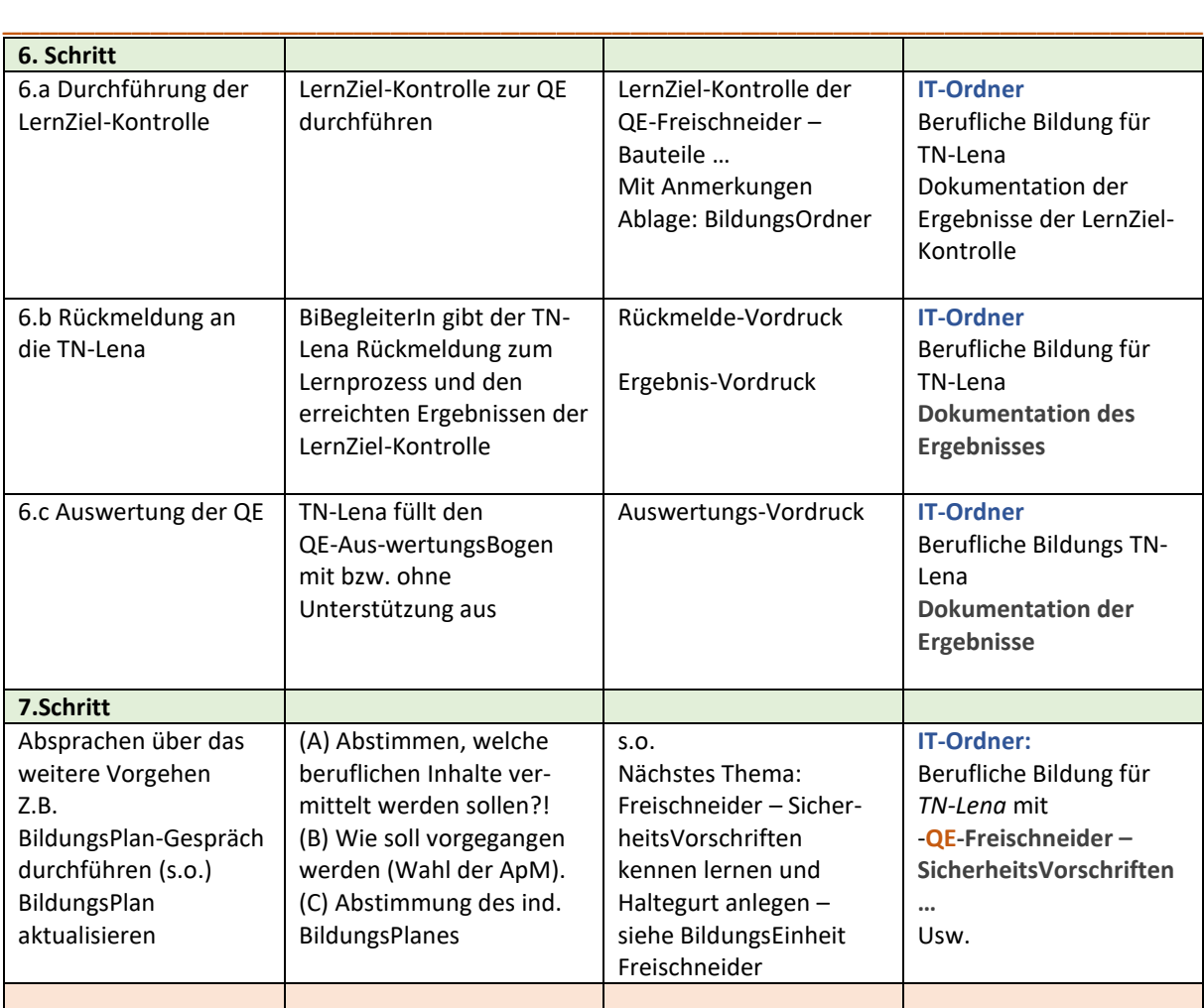

Legende: KKA – Kasseler Kompetenz-Analyse / FB – Fragebogen zur Erhebung der beruflichen Interessen / ApM – Arbeitspädagogischen Methoden /

Dieser *sehr einfach gestrickte* BildungsProzess charakterisiert die mögliche Vorgehensweise eines / einer BildungsBegleiterIn. Die **IT** ist hier ein Hilfsmittel, um der TN-In die Möglichkeit zu eröffnen,

- a) sich auf die vereinbarte Qualifizierung **vorzubereiten**  indem sie sich die TN-Informationen vorab anschaut und hier mögliche Fragen unter den einzelnen Seiten der TN-Information formuliert und dem BildungsBegleiterIn zukommen lässt und
- b) indem sie Inhalte der QE **nach der Qualifizierung** durch die BildungsBegleiterIn sich noch einmal in Ruhe anschaut, bis sie sie soweit behalten hat, dass sie sich zutraut, die Lernziel-Kontrolle durchzuführen.

Für die BildungsBegleiterIn besteht die Notwendigkeit der Dokumentation der umgesetzten Bildungs-Zeit und der Ergebnisse der durchgeführten Qualifizierung.

Damit wird dem Ansatz: Bildung auf gleicher Augenhöhe, dialog-orientiert durchzuführen – Rechnung getragen und konsequent umgesetzt. Mit der absehbaren Versprachlichung von QE's wird ein weiterer Schritt in Richtung , Empowerment' der TN auf den Weg gebracht und kann der Praxis abseh-bar zur Verfügung gestellt.

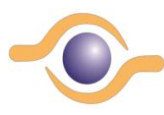

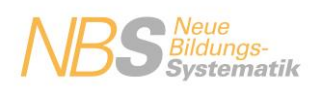

**Bildung4.0 mit Hilfe von NBS-BildungsMaterialien**

Stand: 13.12.2021kl \_\_\_\_\_\_\_\_\_\_\_\_\_\_\_\_\_\_\_\_\_\_\_\_\_\_\_\_\_\_\_\_\_\_\_\_\_\_\_\_\_\_\_\_\_\_\_\_\_\_\_\_\_\_\_\_\_\_\_\_\_\_\_\_\_

Hinweis: Im Rahmen des NBS-Projektes sind mögliche **Bescheinigungen** (TN-Bescheinigung bis hin zum Zertifikat) für die TN-Lena standardisiert erarbeitet und den Einrichtungen zur Verfügung gestellt worden (siehe NBS-BildungsMaterialien 2021 – QE-Handbuch mit Anlagen.

**Gez. W. Klammer** NBS-ProjektLeitung Cölbe, den 13.12.2021

\_\_\_\_\_\_\_\_\_\_\_\_\_\_\_\_\_\_\_\_\_

#### **Anlagen**

**QE\_Freischneider – Bauteile kennen lernen** BildungsEinheit\_Arbeiten mit dem Freischneider durchführen BEITRAG: Bildung4.0 mit NBS-BildungsMaterialien durchführen (2021)

#### **Kontaktdaten:**

Dipl. Psych. **Wolfgang Klammer KSP Verlag und Medien GmbH** u. **KSP-UB – Klammer, Schilp & Partner** Unternehmensberatung für Betriebe und Einrichtungen der Eingliederungshilfe

Tel: 06427 - 930 333 Mobil: 0172 - 608 3204 Mail: [klammer@klammer-schilp-partner.de](mailto:klammer@klammer-schilp-partner.de) Mail: [klammer@ksp-verlag-medien.de](mailto:klammer@ksp-verlag-medien.de)